<span id="page-0-0"></span>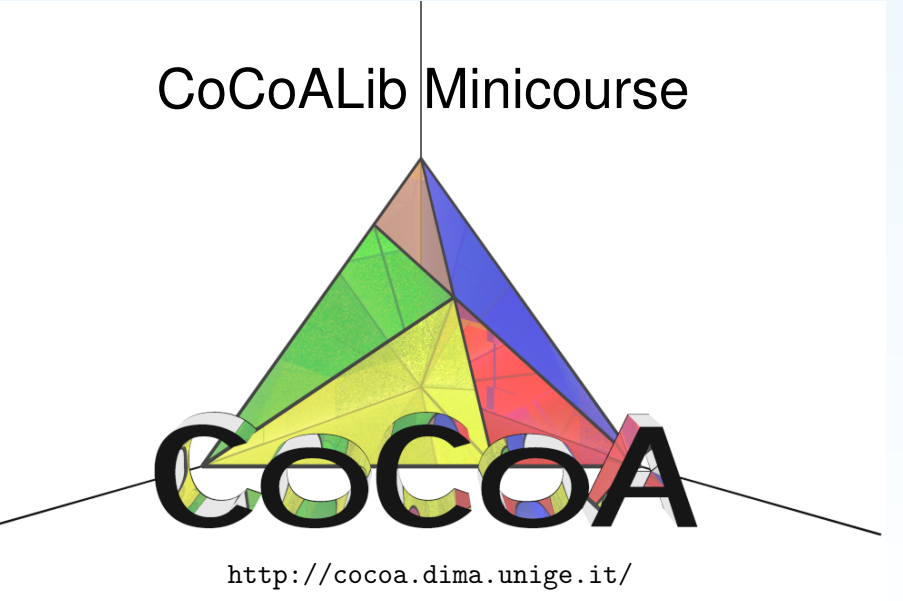

**J. Abbott**

#### <span id="page-1-0"></span>**Recap of C++**

- C++ is evolving: C++03, C++11, C++14, C++17(?)
- $\bullet$  small language  $+$  standard template library (STL)
- C++ language
	- $\bullet$  explicit static typing
	- **o** few basic types: bool, int, double, char
	- **o** if ( cond ) { cmds } else { cmds } ← then is implicit!
	- for (int i = 1; i <= n; ++i) { cmds }
	- while ( cond ) { cmds }
	- **O** continue, break, return
	- user defined functions

## <span id="page-2-0"></span>**C++ Standard Template Library**

- **contains many basic functions** *e.g.* sqrt, log
- STL is very large (and evolving)
	- −→ books by Scott Meyers
	- −→ book by Nikolai Josuttis
	- $\bullet \longrightarrow$  websites cppreference, cplusplus, ...
- many "extended types"
	- input and output  $\leftarrow$   $\leftarrow$  screen
	- std::vector, array with indices from 0 to *n* − 1 (not checked)
	- o std:: string for strings
	- iterators
	- common algorithms, smart pointers, ...

## <span id="page-3-0"></span>**Each Read-Only Parameter**

- **•** pass-by-value if data-structure is small ← makes a copy
- **o** pass-by-const-reference is data-structure may be big

## **Each Write-Only or Read-Write Parameter**

- pass-by-reference
- bool IsPrime(long n);
- bool IsPrime(const BigInt& N);
- void QuoRem(long& q, long& r, long a, long b);
- BigInt ReduceMod(const BigInt& A, const BigInt& B);
- void ReduceMod(BigInt& A, const BigInt& B);
- void means fn returns no value.

## <span id="page-4-0"></span>**Recap of Object Oriented Programming**

Object oriented is a set of guidelines for clean, safe programming. An object is a value belonging to some "class"  $\longleftrightarrow$  "type".

- an object comprises 0 or more (private) data members
- constructors create an object (from given initial arguments)
- **•** destructor destroys an object, incl. related resources
- accessor functions ("setter" and "getter" fns)
- member fns, friend fns  $\implies$  direct access to data members
- (non-friend) non-member fns  $\implies$  no access to data members

Example: see ex-c++-class.C

## <span id="page-5-0"></span>**More advanced features of C++**

# Exceptions:

- alternative way of leaving a function
- typically used to "report errors"
- need specific exception handlers
- class inheritance, virtual functions, "polymorphism"
- template classes, template functions

## <span id="page-6-0"></span>**Programming with CoCoALib**

CoCoALib basic types:

- BigInt integers "without size limit"
- **•** BigRat rationals "without size limit"
- **•** ring various commutative rings CoCoA knows about
- RingElem element of a ring

CoCoALib basic rings:

- RingZZ() ring of integers
- RingQQ() field of rationals  $\bullet$
- NewZZmod $(p)$  finite field
- $\bullet$  NewPolyRing(RingQQ(), symbols("x,y,z"));

## <span id="page-7-0"></span>**CoCoALib documentation**

- many example programs, names of the form  $ex-XYZ.C$  $\bullet$
- useful example:  $ex$ -empty.C, does (almost) nothing
- HTML manual pages (where are they?)

# <span id="page-8-0"></span>**Writing and Compiling**

First thing to do: create CoCoA:: GlobalManager object

- −→ constructor initializes CoCoALib "foundations"
- $\longrightarrow$  destructor does final cleaning.

Easy way to start writing your program:

 $\rightarrow$  take a copy of ex-empty. C (or another example) and edit it.

Compilation: simpler via a Makefile

#### <span id="page-9-0"></span>**Exercises**

- $\bullet$  look at all examples  $ex-c++-XXX$ . C, read, understand.
- o look at ex-BigInt1.C
- look at ex-ring1.C, ex-RingQQ1.C, ex-RingElem1.C

Try compiling and running the examples (after understanding them!)

Try completing lesson2-fibonacci.C . . . ...and compiling it ... . . . and running it!

<span id="page-10-0"></span>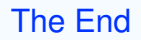

#### John Abbott is an INdAM-COFUND Marie Curie Fellow.